## Setting Up Your Account

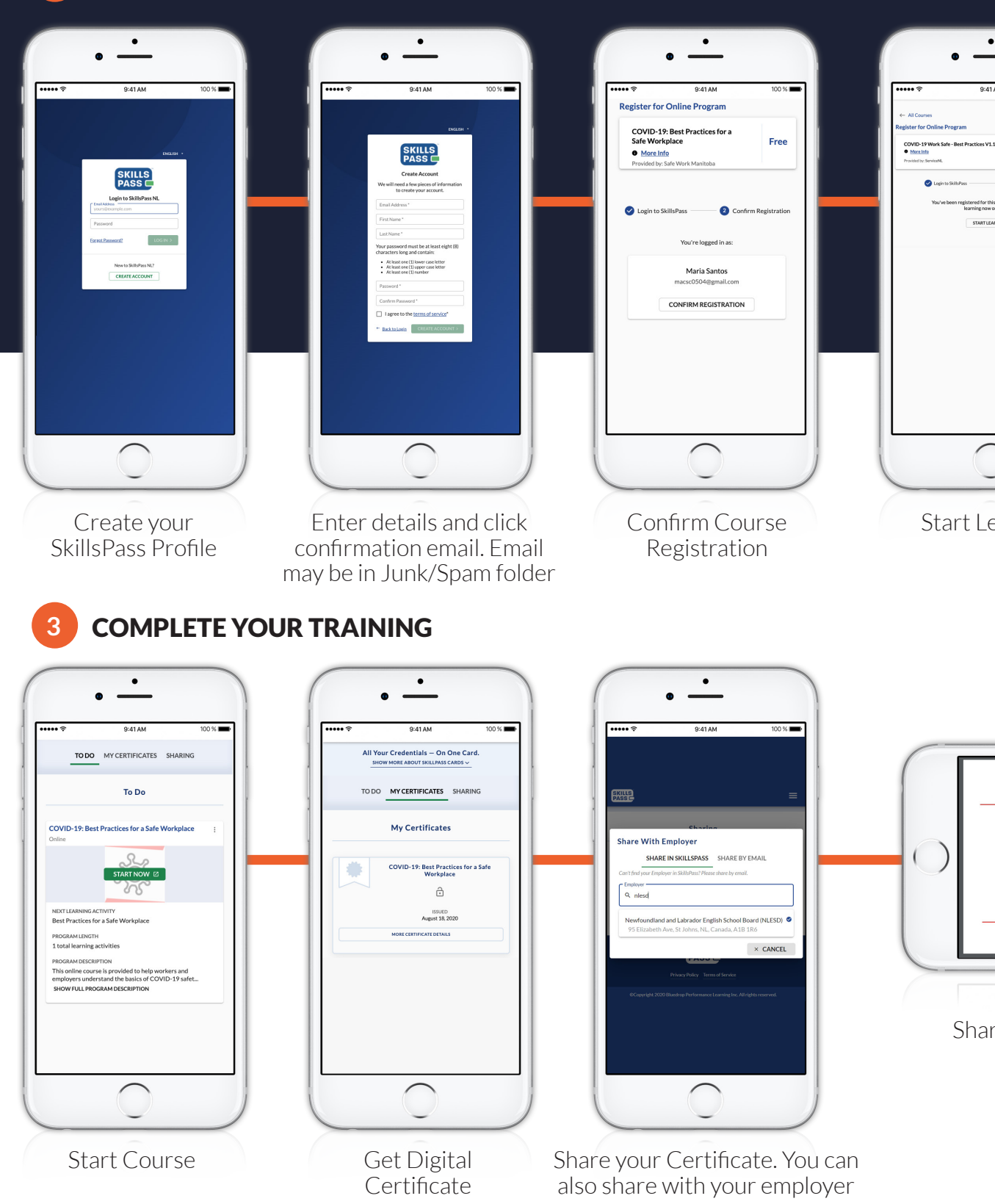

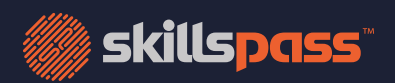

re on your phone or print and post your paper certificate

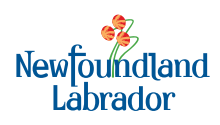

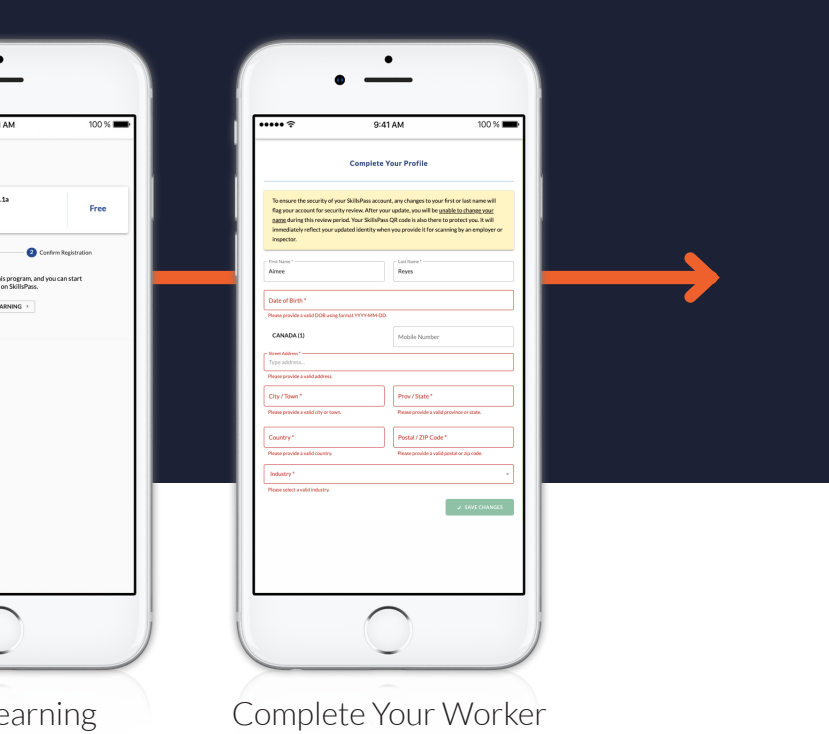

Passport Profile

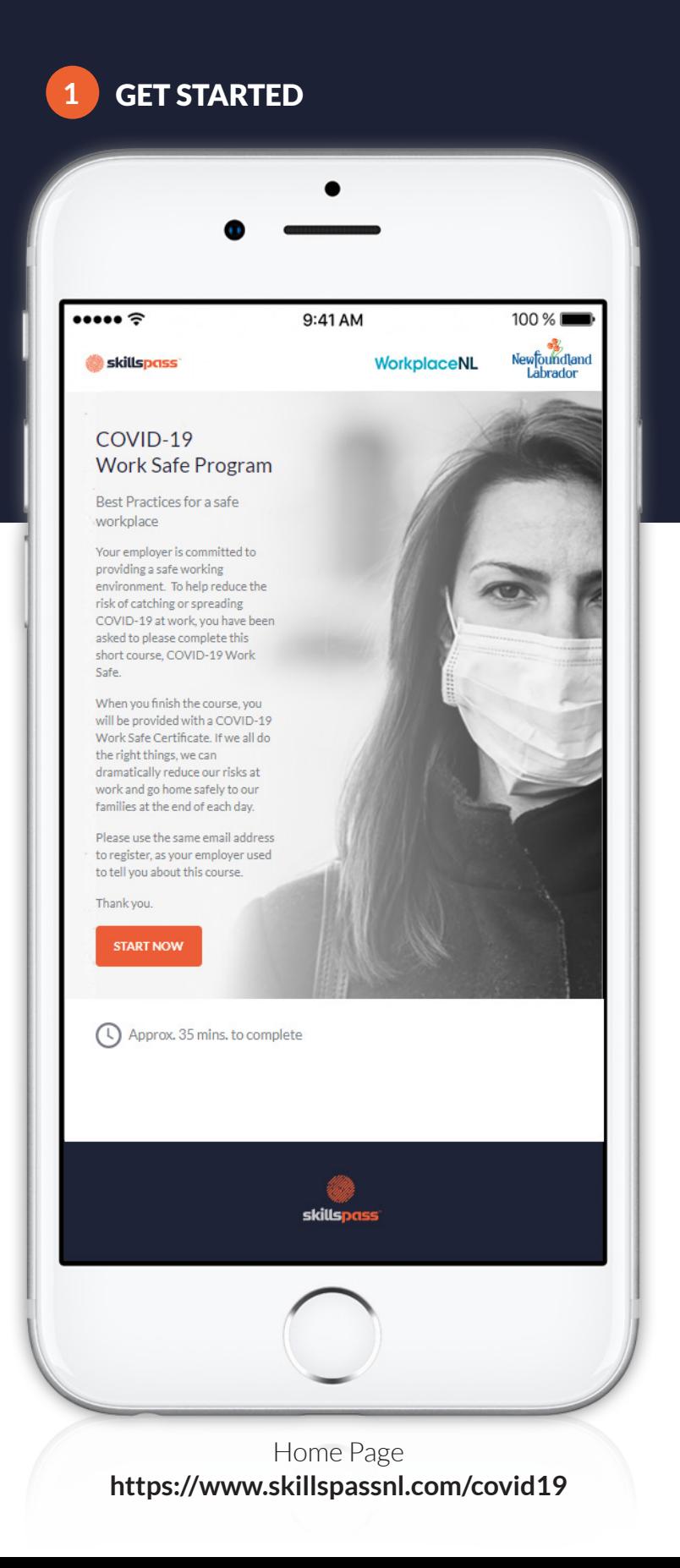

## **2** CREATE YOUR SKILLSPASS WORKER PASSPORT

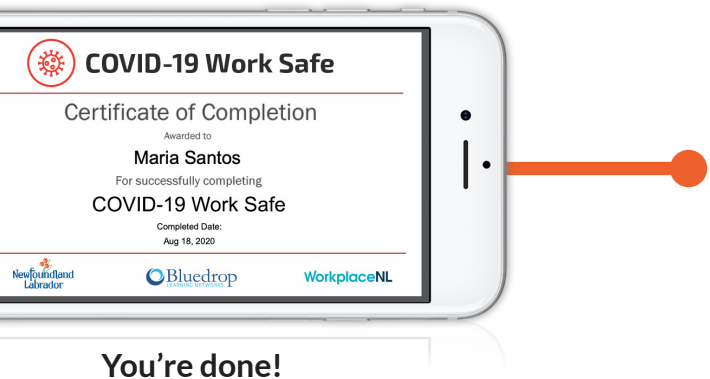

Three simple steps from your desktop or mobile device